## Skyward New Student Online Enrollment Forgot Password Instructions

## New Student Online Enrollment Account

*Parents/guardians enrolling a student in WCS who do not already have a WCS student will use the New Student Online Enrollment account provided after submitting the Account [Request](https://skyward.wcs.edu/scripts/wsisa.dll/WService=wsEAplus/skyenroll.w) form.*

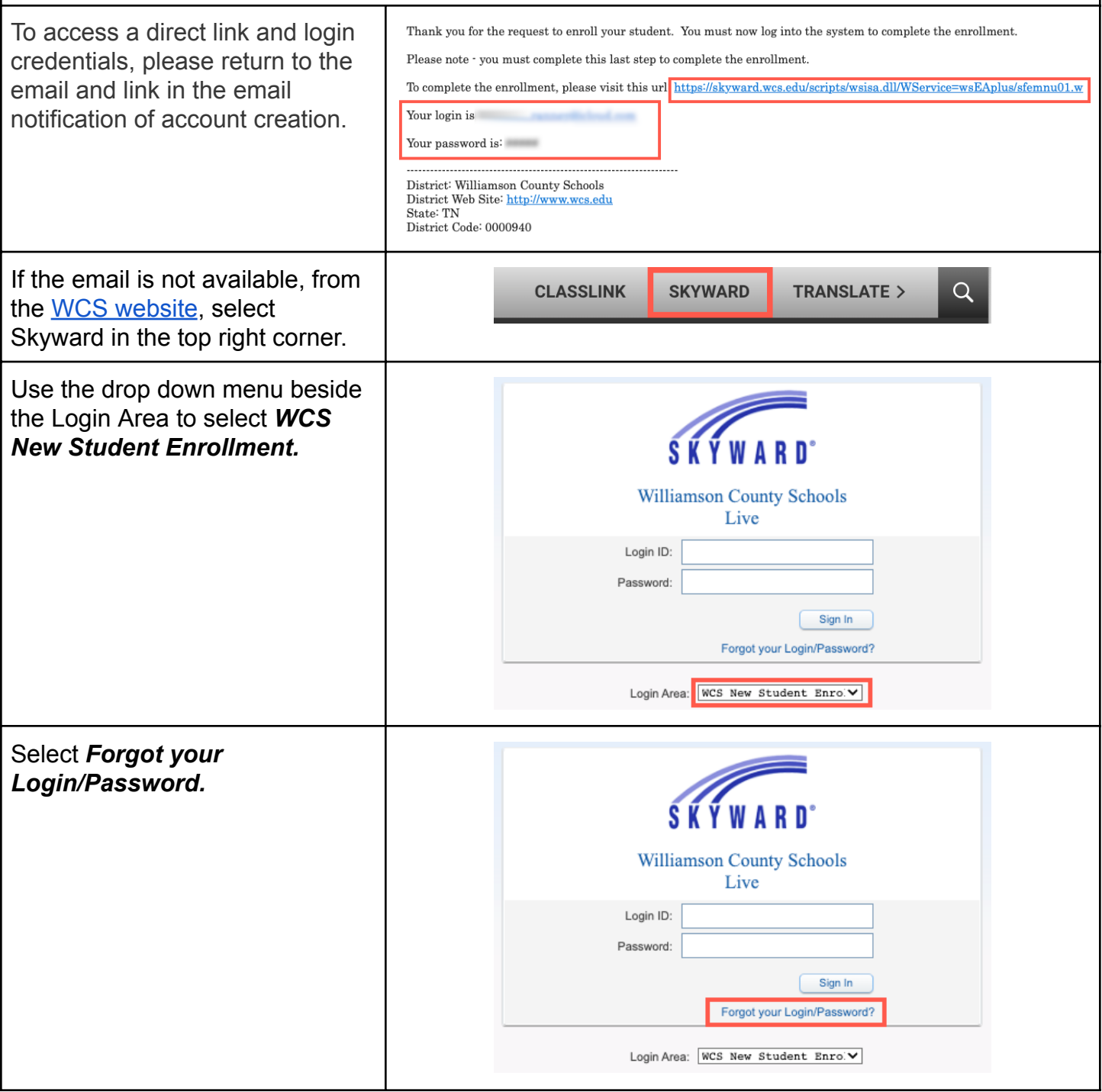

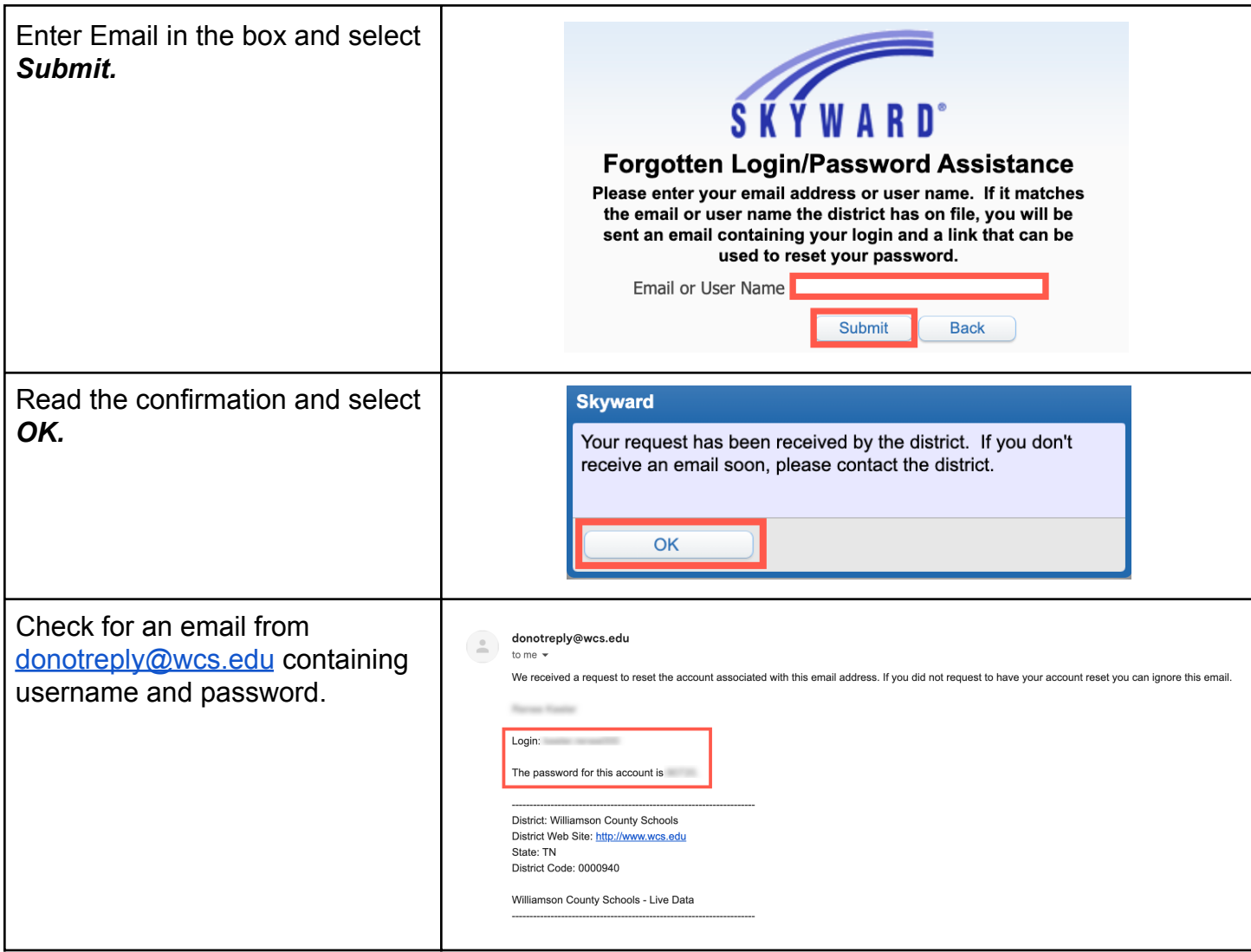